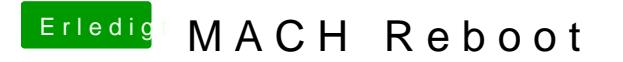

Beitrag von modzilla vom 13. Oktober 2017, 14:42

Das weiß ich leider nicht, bei mir reichte es, die MATS zu droppen, aber Dump (in Clover mit F4) zukommen lassen würdest, könnte ich dir das wahrs